# **Three Bar Pattern Use Cases**

**Version 1.6**

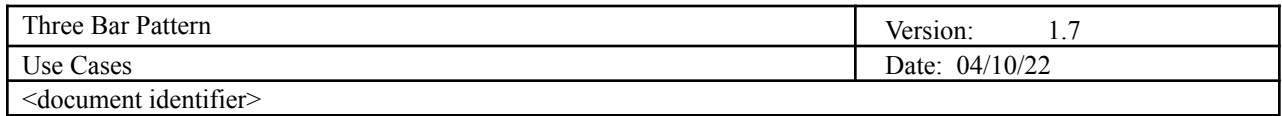

# **Revision History**

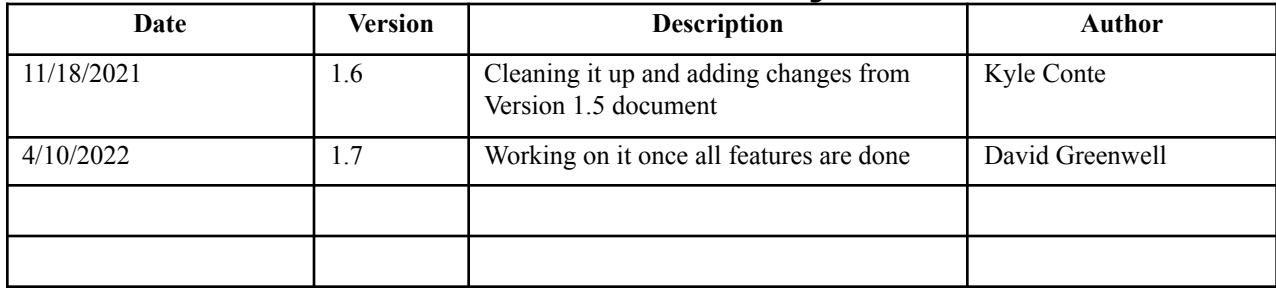

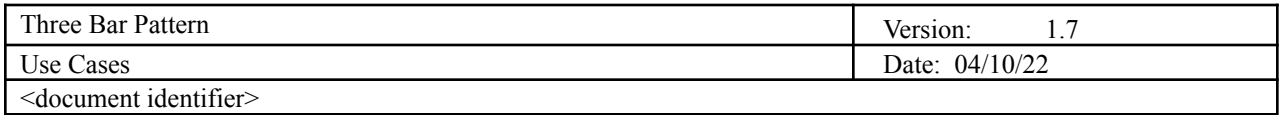

Table of Contents<sup>1</sup>

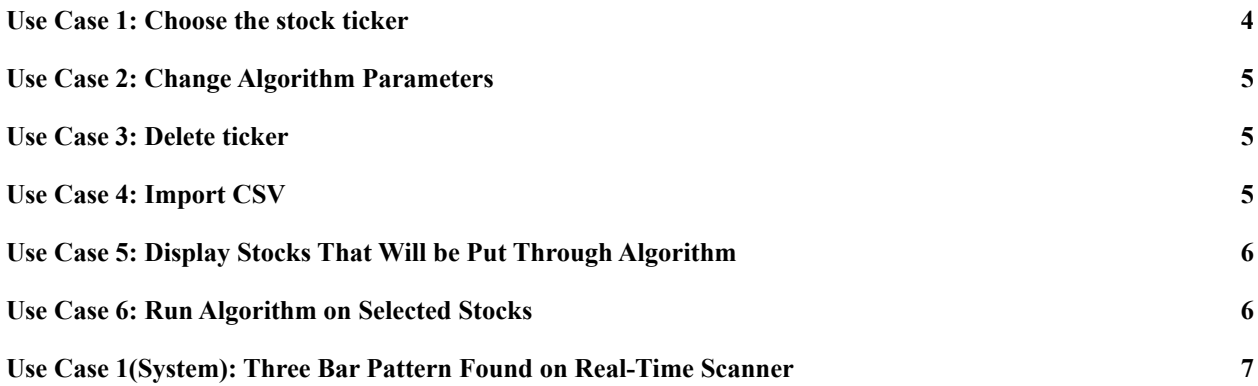

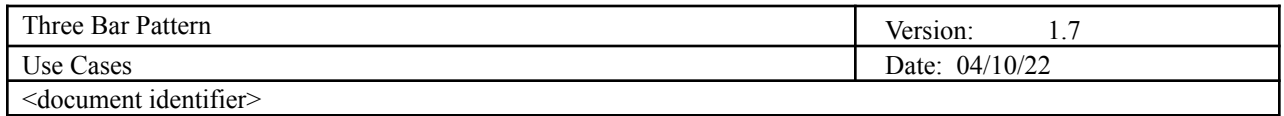

# **Use Cases**

# **Use Case List**

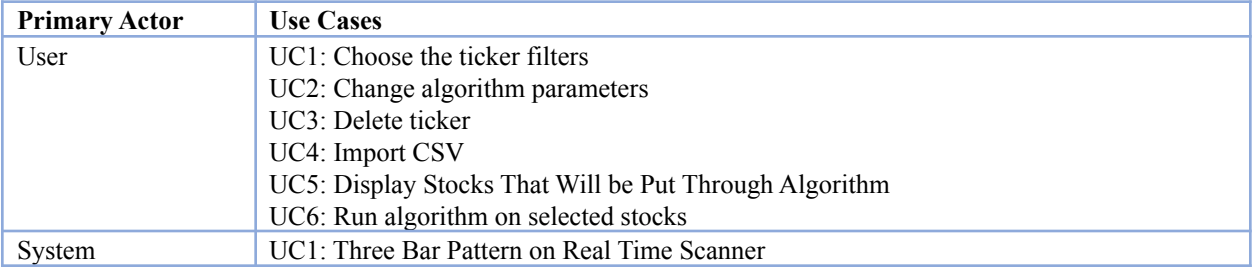

## <span id="page-3-0"></span>**Use Case 1: Choose the stock ticker**

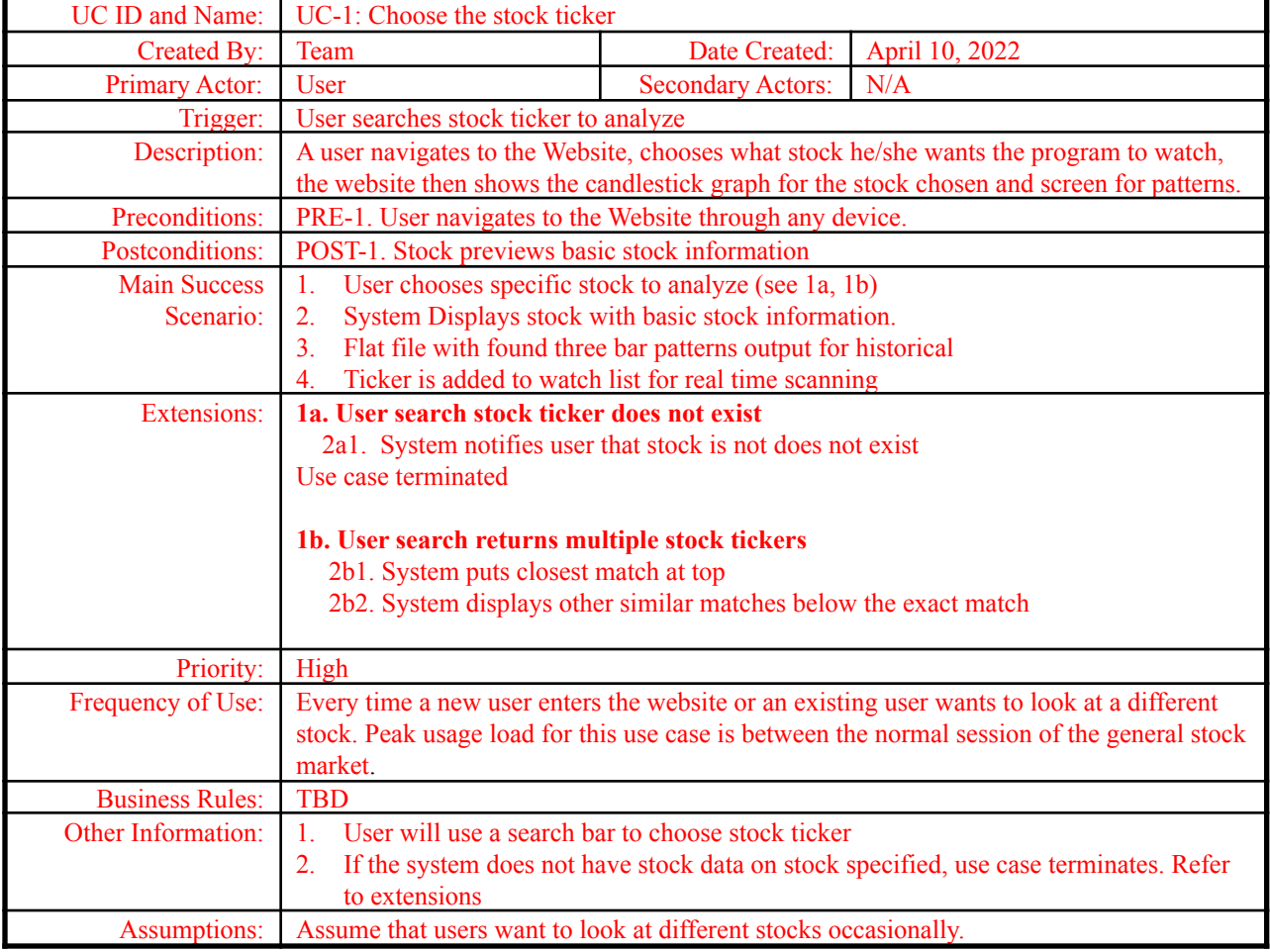

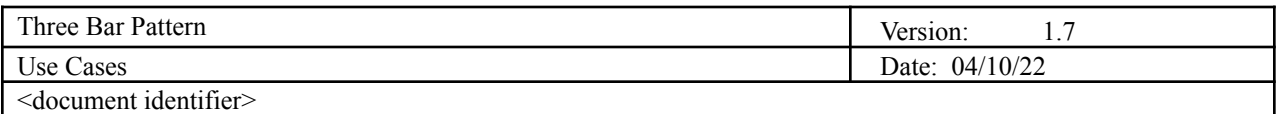

## <span id="page-4-0"></span>**Use Case 2: Change Algorithm Parameters**

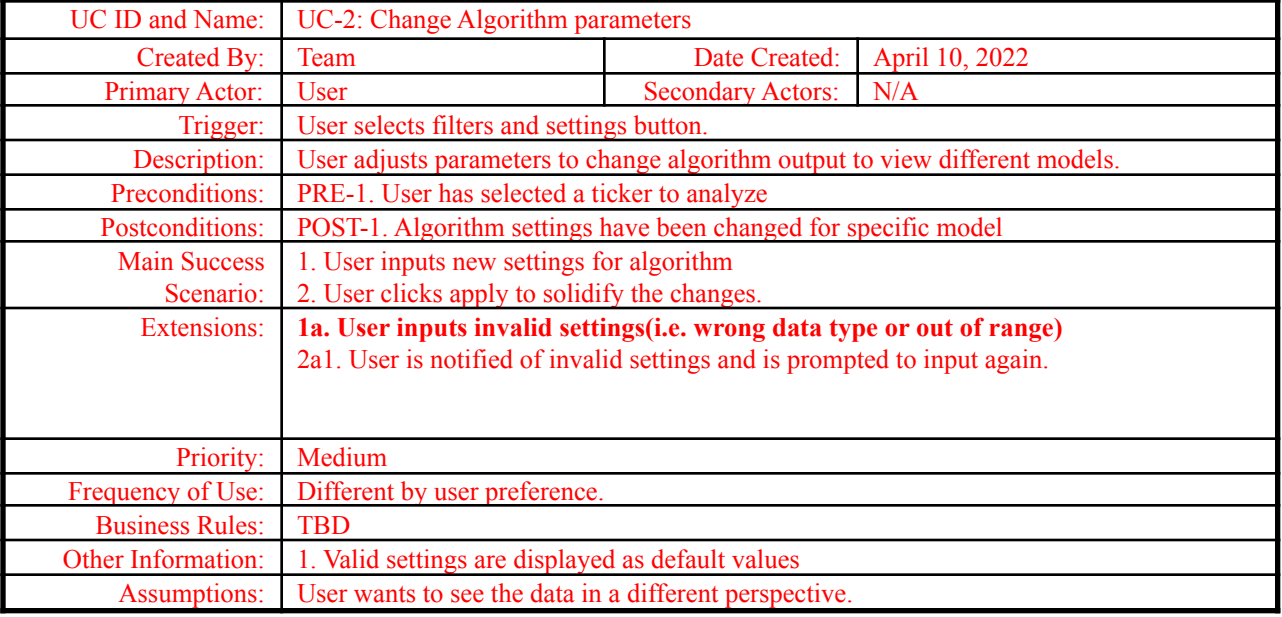

#### <span id="page-4-1"></span>**Use Case 3: Delete ticker**

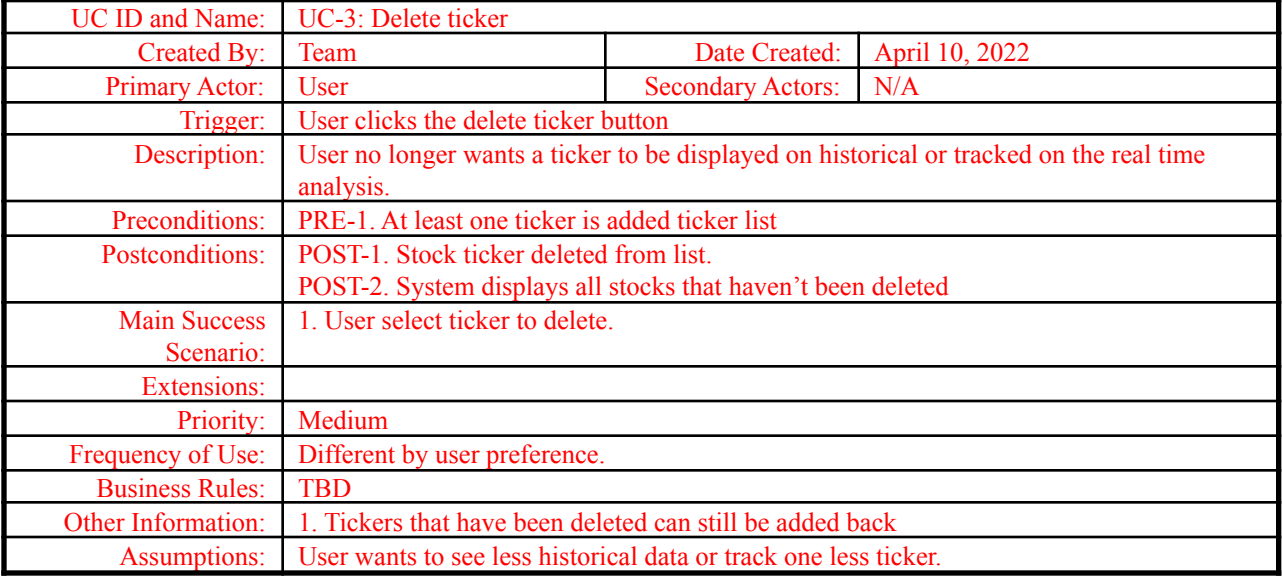

#### <span id="page-4-2"></span>**Use Case 4: Import CSV**

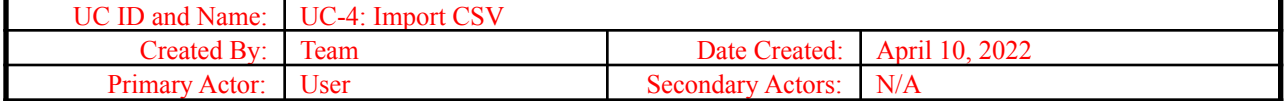

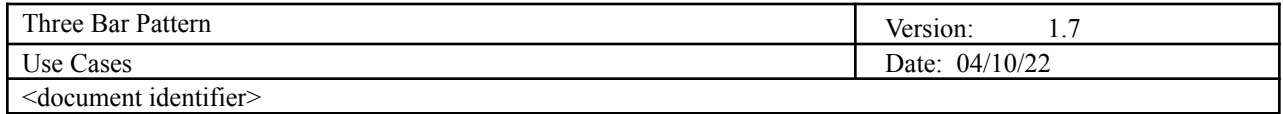

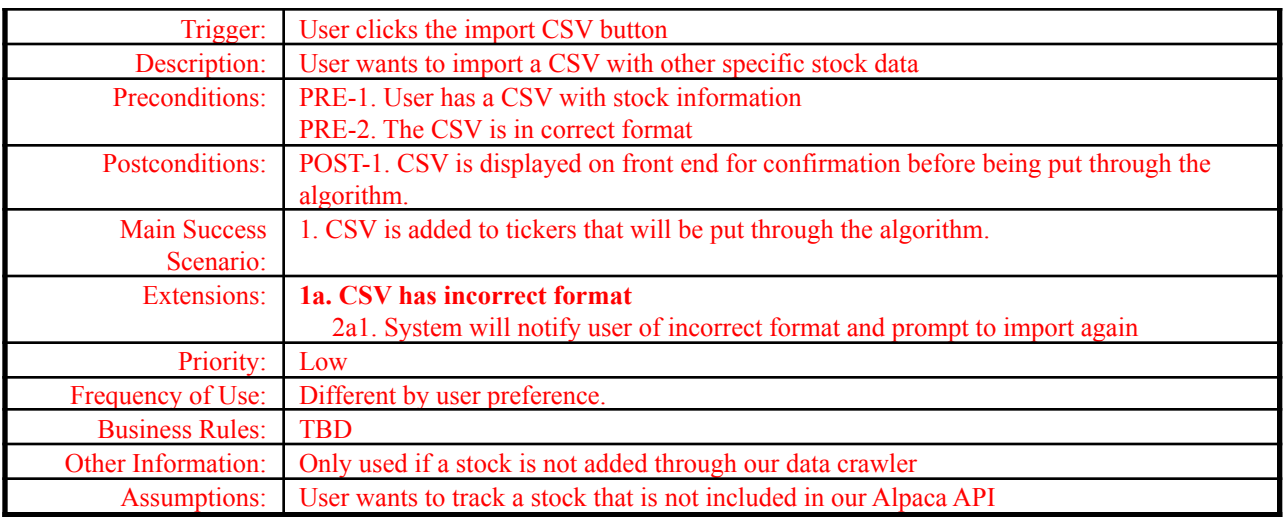

## <span id="page-5-0"></span>**Use Case 5: Display Stocks That Will be Put Through Algorithm**

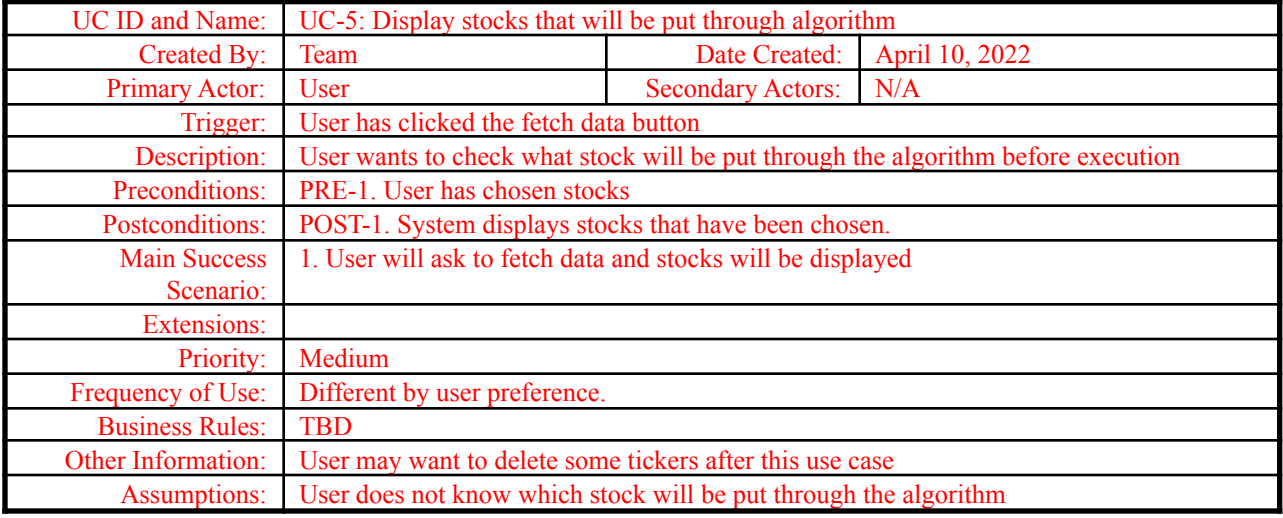

#### <span id="page-5-1"></span>**Use Case 6: Run Algorithm on Selected Stocks**

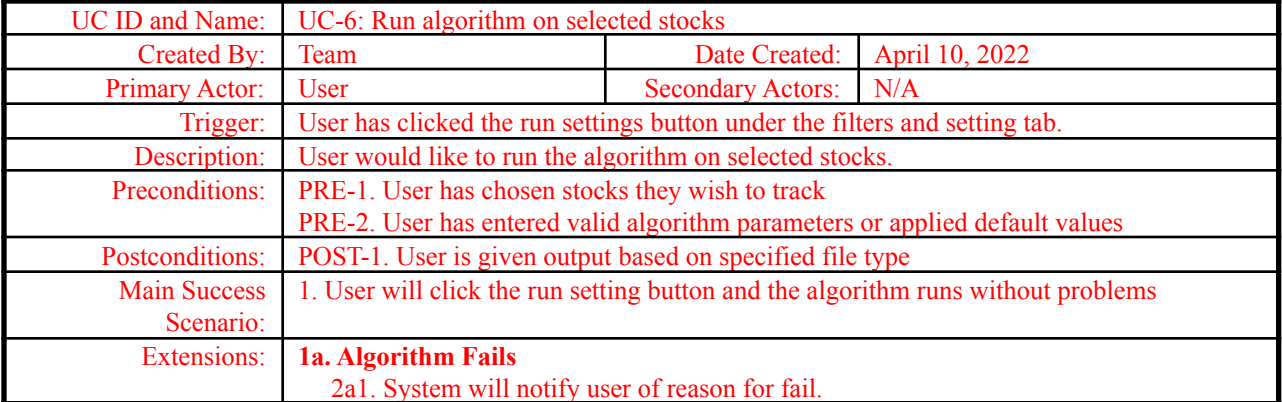

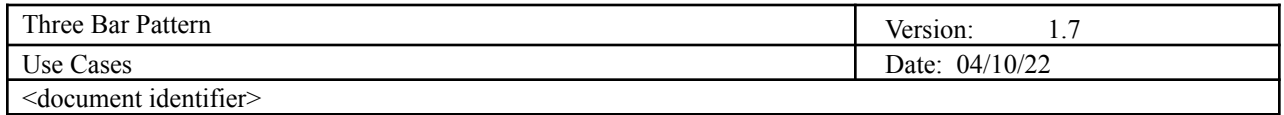

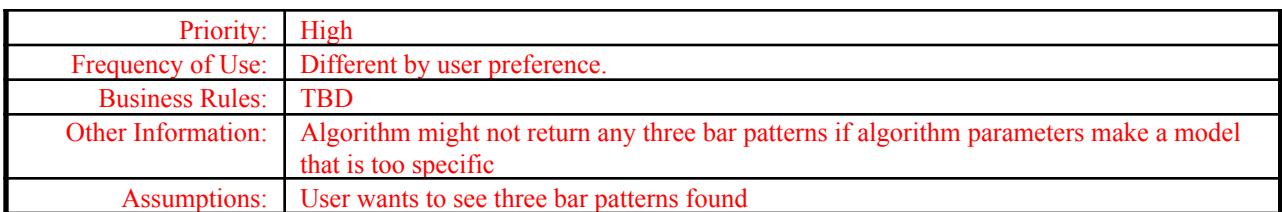

## <span id="page-6-0"></span>**Use Case 1(System): Three Bar Pattern Found on Real-Time Scanner**

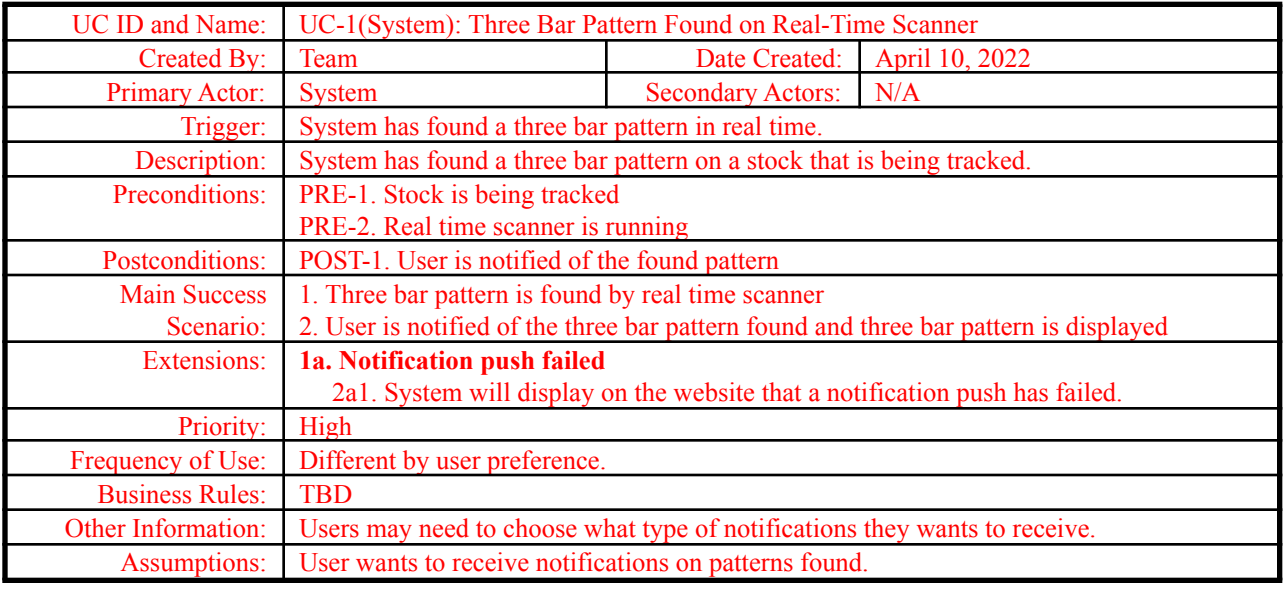